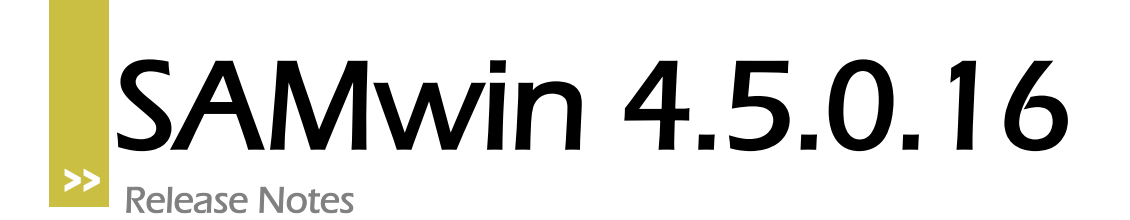

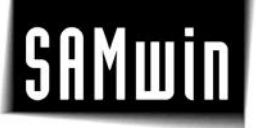

### **Current Release**

This release is a SAMwin.CBC server-only hotfix. If applicable, replace the existing SAMcbcSRV.exe binary.

The following issues have been corrected since the last release (4.5.0.15):

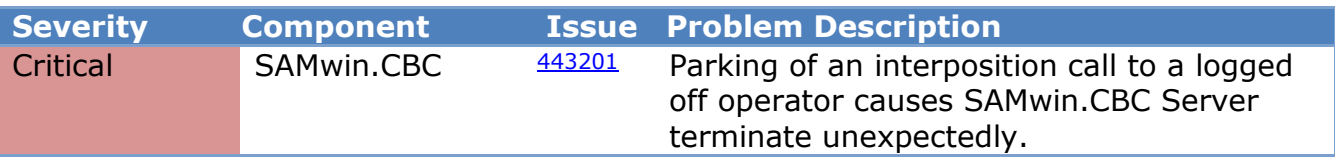

### **Previous Releases**

The following issues have been corrected between 4.5.0.14 and 4.5.0.15:

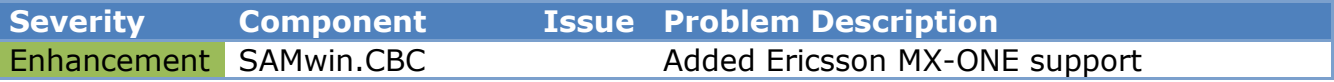

The following issues have been corrected between 4.5.0.13 and 4.5.0.14:

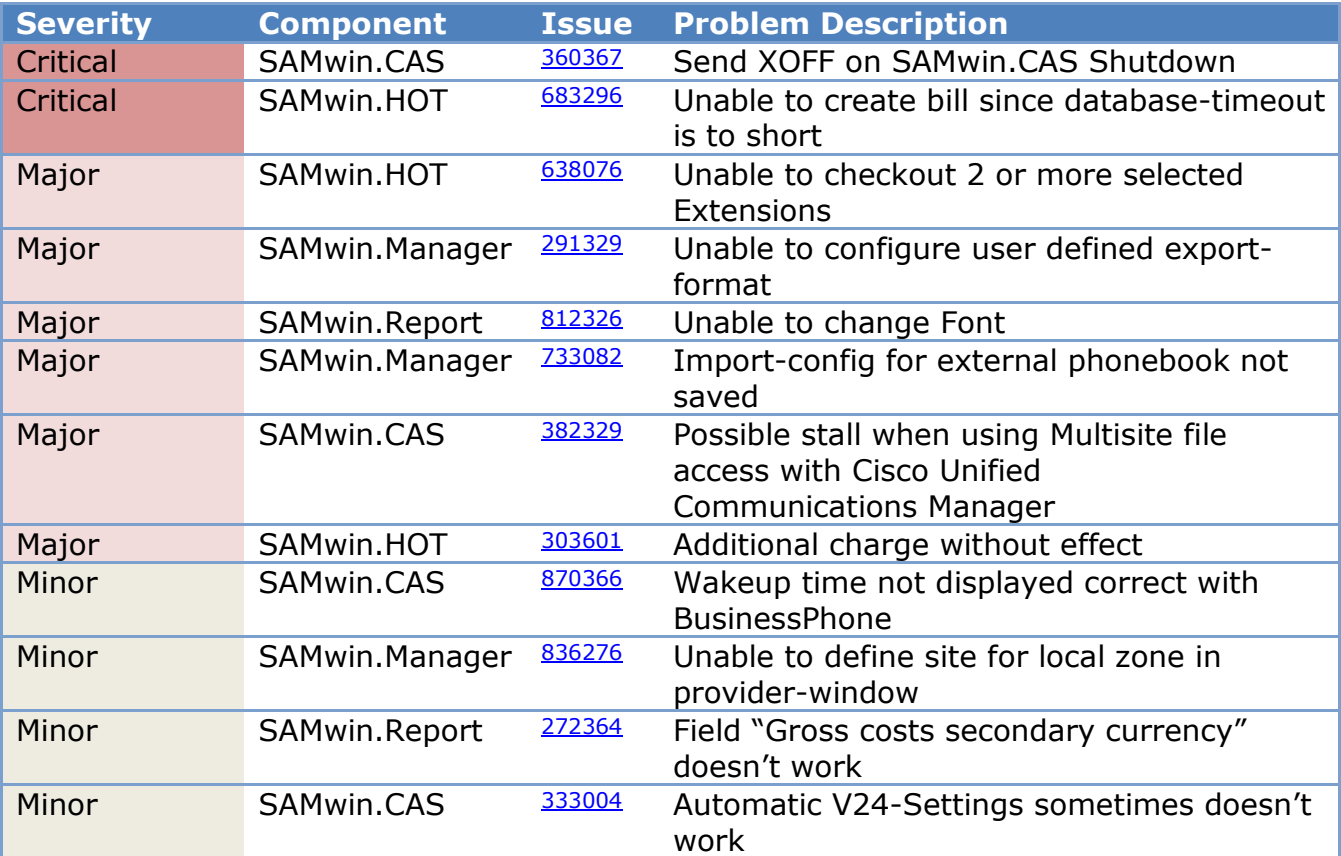

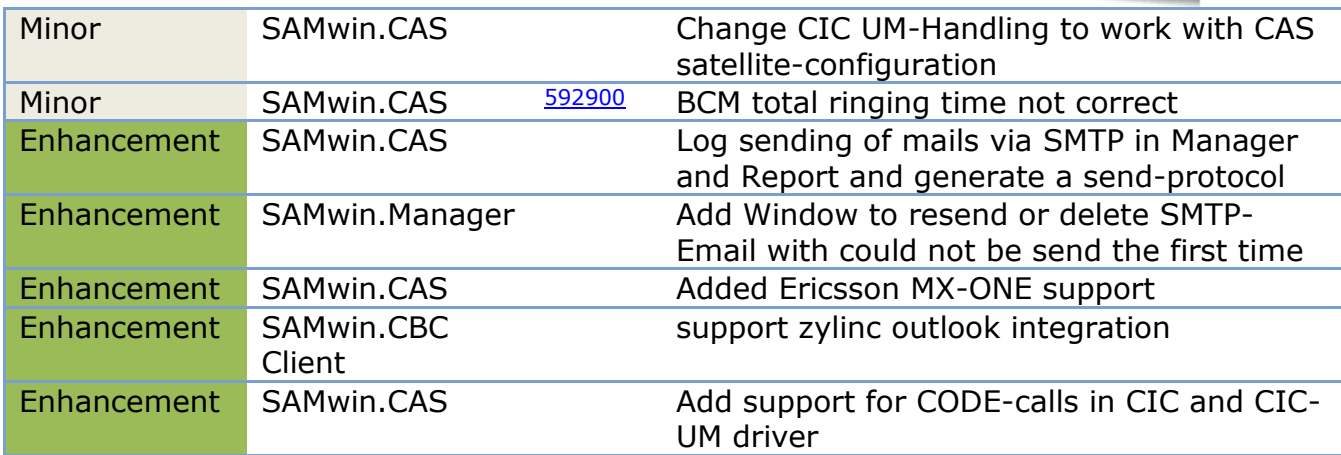

The following issues have been corrected between 4.5.0.12 and 4.5.0.13:

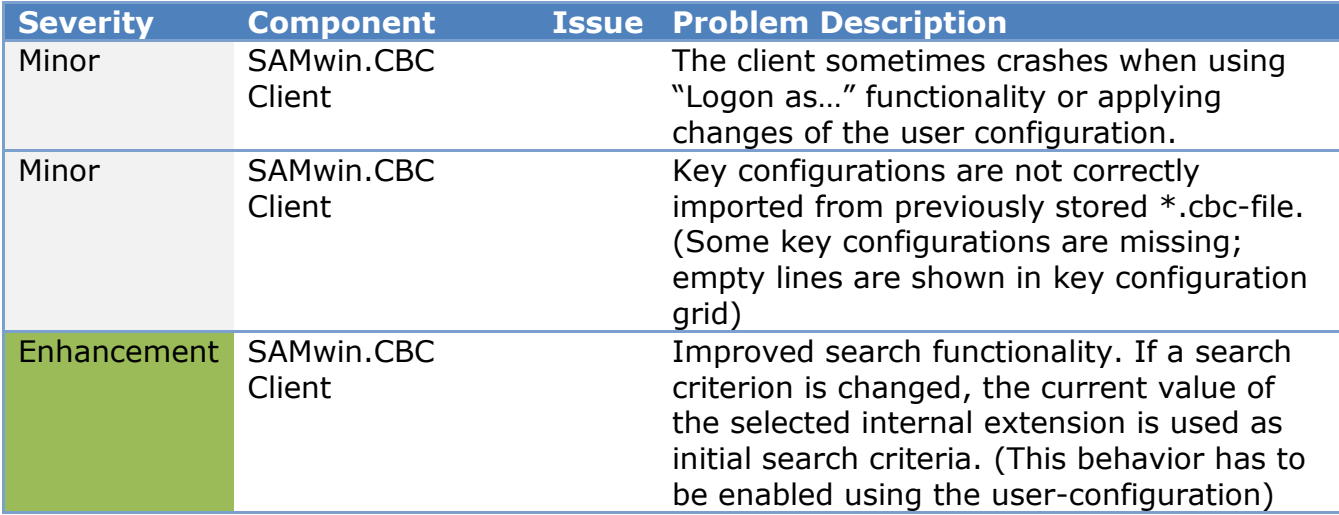

The following issues have been corrected between 4.5.0.11 and 4.5.0.12:

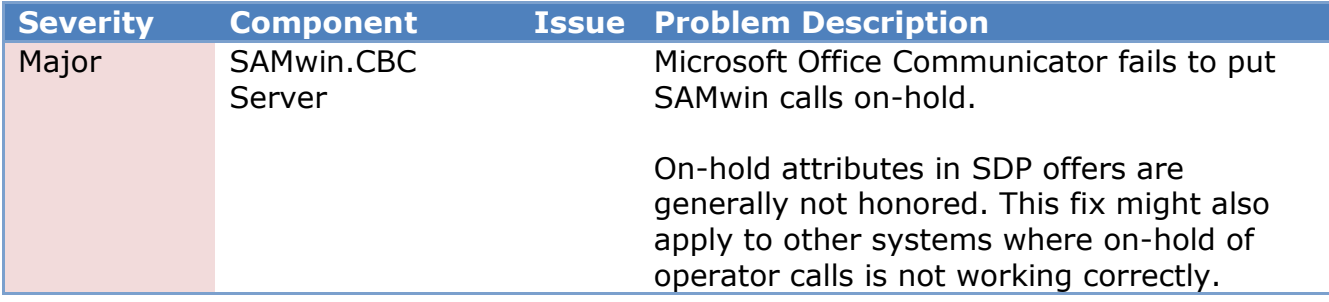

The following issues have been corrected between 4.5.0.10 and 4.5.0.11:

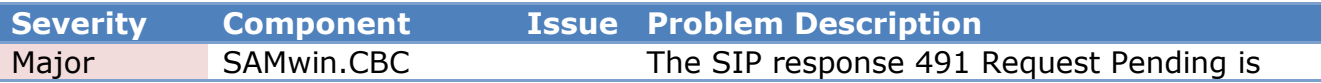

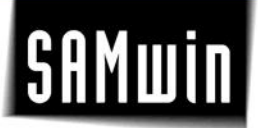

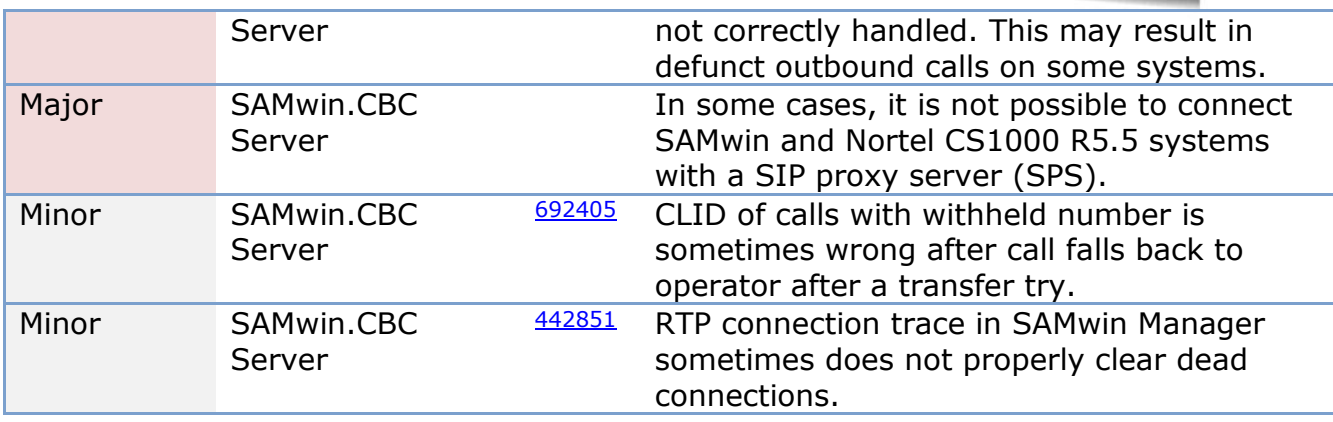

The following issues have been corrected between 4.5.0.9 and 4.5.0.10:

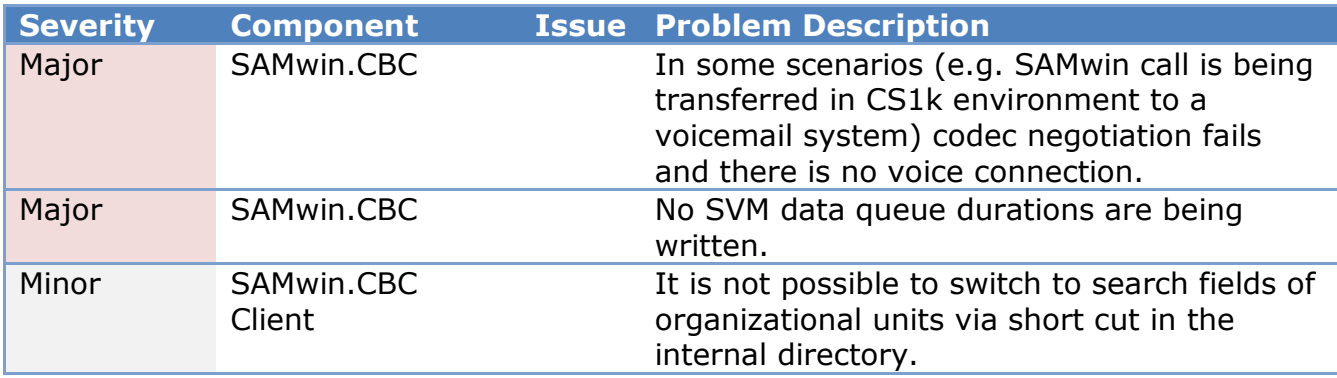

The following issues have been corrected between 4.5.0.8 and 4.5.0.9:

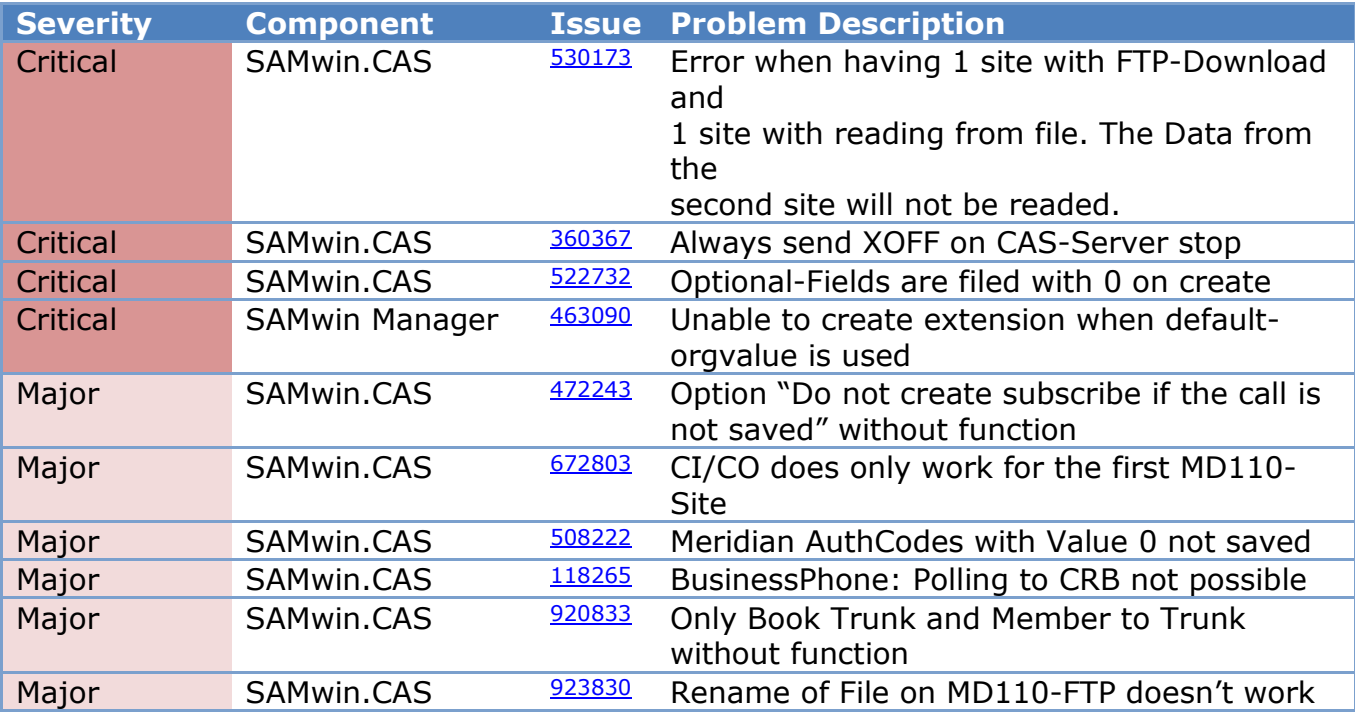

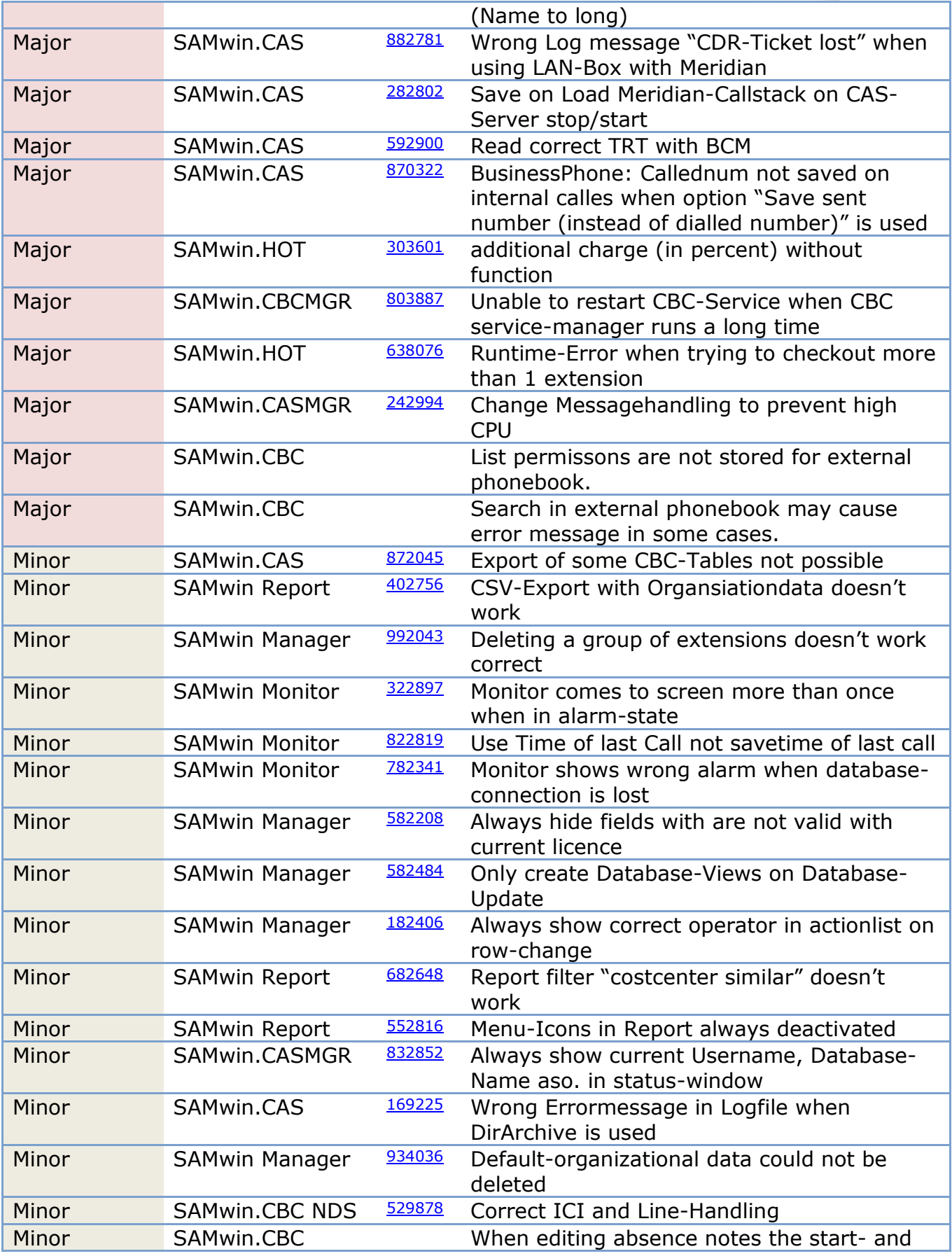

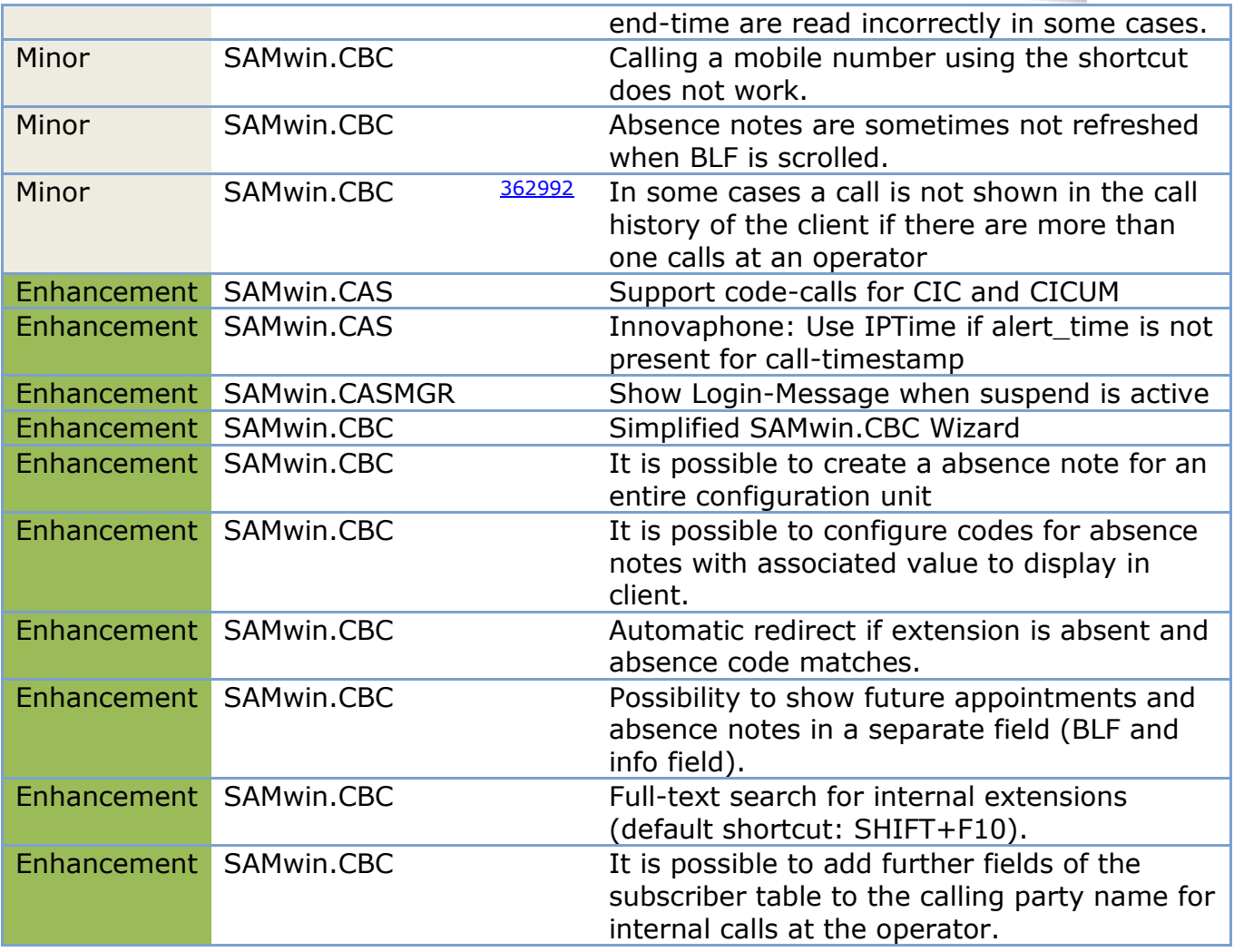